## Icons for TFX and METAFONT

## Donald E. Knuth

Macintosh users have long been accustomed to seeing their files displayed graphically in "iconic" form. I recently acquired a workstation with a window system and file management software that gave me a similar opportunity to visualize my own UNIX files; so naturally I wanted my TEX-related material to be represented by suitable icons. The purpose of this note is to present the icons I came up with, in hopes that other users might enjoy working with them and/or enhancing them.

The file manager on my new machine invokes a "classing engine", which looks at each file's name and/or contents to decide what kind of file it is. Every file type is then represented by a  $32 \times 32$  bitmap called its *icon*, together with another  $32 \times 32$  bitmap called its *icon mask*. In bit positions where the icon mask is 1, the file manager displays one of two pixel colors, called the foreground and background colors, depending on whether the icon has 1 or 0 in that position. (The foreground and background colors may be different for each file type.) In other positions of the bitmap, where the icon mask is 0, the file manager displays its own background color.

Thus, I was able to fit my TFX and METAFONT files into the file manager's scheme as soon as I designed appropriate icons and masks, once I had told the classing engine how to identify particular types of files.

For example, I decided that each file whose name ends with .tex or .mf should be iconified with the bitmaps

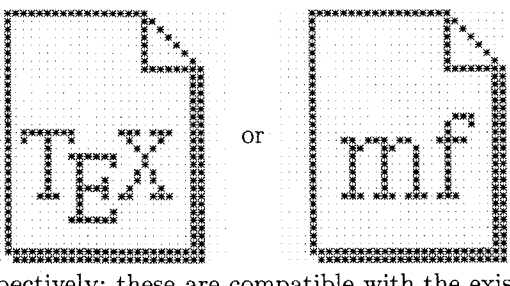

respectively; these are compatible with the existing scheme in which C program source and header files, identified by suffixes .c and .h, have

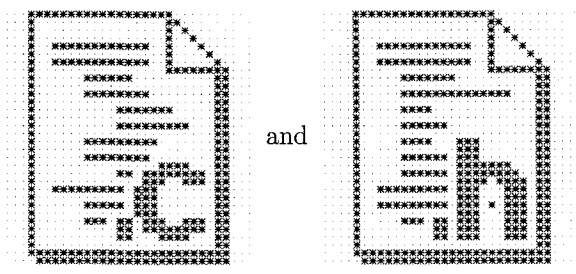

as icons. Similarly, a file named \*.1tx will get the icon

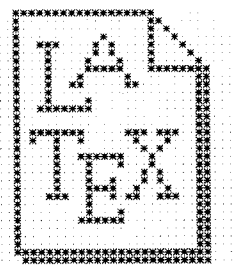

In each case the corresponding icon mask is one that the file manager already has built in as the Generic\_Doc\_glyph\_mask, namely

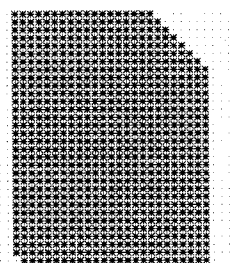

The transcript files output by TEX and META-FONT provided me with a more interesting design problem. They're both named \*.log on my system, so they can't be distinguished by file name. I decided that any file whose first 12 bytes are the ASCII characters 'This<sub>u</sub>is<sub>u</sub>TeX,' should be considered a TFX transcript, and any file that begins with 'This<sub>Lis</sub> METAFONT,' should be considered a META-FONT transcript. The corresponding icons were fun to make: I based them on the illustrations Duane Bibby had drawn for the user manuals:

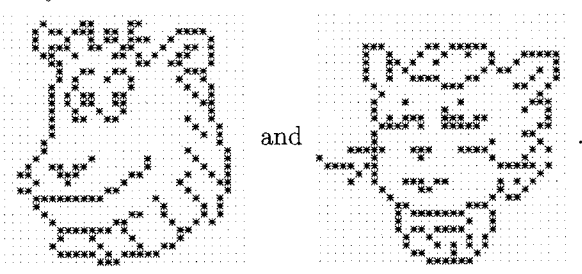

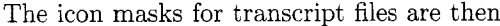

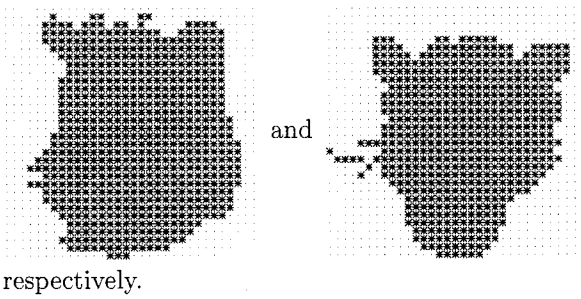

TEX's main output is, of course, a deviceindependent (.dvi) file, and METAFONT produces generic font (gf) files. I decided to represent such files by

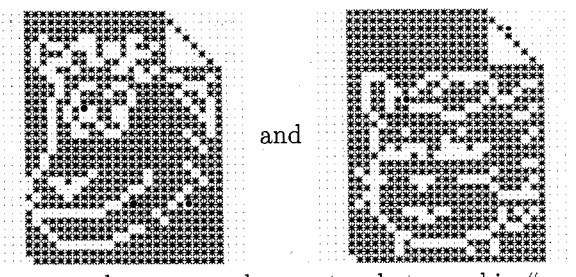

because they are analogous to photographic "negatives" that need to be "developed" by other software. When a gf file has been packed into a pk file, its icon will change to

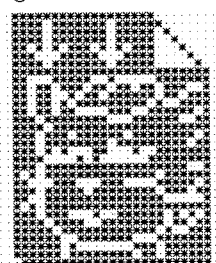

Virtual font files are represented by an analogous

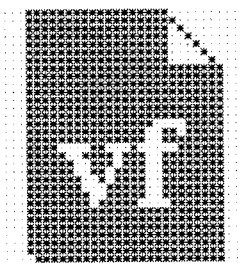

These file types are identifiable by the respective names \*.dvi, \*gf, \*pk, \*.vf, and they can also be identified by content: The first byte always has the numerical value 247 (octal  $367$ ), then the next byte is respectively 2, 131, 89, 202 (octal 002, 203, 131,  $312$ ) for dvi, gf, pk, or vf.

The other principal output of METAFONT is a font metric file, which can be identified by the suffix .tfm in its name. I assigned the following icon and mask to such files:

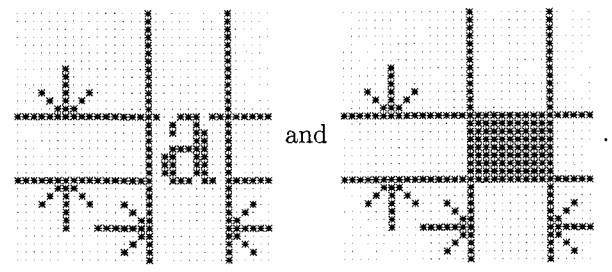

I do all my programming nowadays in the CWEB language  $[1, 2, 3, 4]$ , hence I also accumulate lots of files of two additional types. CWEB source files

are identified by the suffix .w, and CWEB change files have the suffix .ch; the corresponding icons

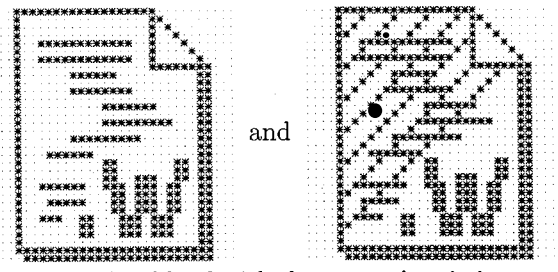

are intended to blend with the system's existing conventions for .c and .h files, mentioned above.

What foreground colors and background colors should be assigned to these icons? I'm not sure. At the moment I have a grayscale monitor, not color, so I don't have enough experience to recommend particular choices. Setting all the foreground colors equal to basic black (RGB values  $(0,0,0)$ ) has worked fine; but I don't want all the background colors to be pure white  $(RGB \langle 255, 255, 255 \rangle)$ . I'm tentatively using pure white for the background color of the "negative" icons (dvi, gf, pk, and vf), and off-white  $(RGB \langle 230, 230, 230 \rangle)$  for the background of transcript icons. The TEX and META-FONT source file icons currently have background RGB values  $(200, 200, 255)$ , corresponding to light blue: font metric icons and LATFX source icons have background RGB values  $\langle 255, 200, 200 \rangle$ , light red. (I should perhaps have given METAFONT source files an orange hue, more in keeping with the cover of The METAFONTbook.) On my grayscale monitor I had to lighten the background color assigned by the system software to C object files and to coredump files  $(*. \text{o and core*})$ ; otherwise it was impossible for me to see the detail of the system icons

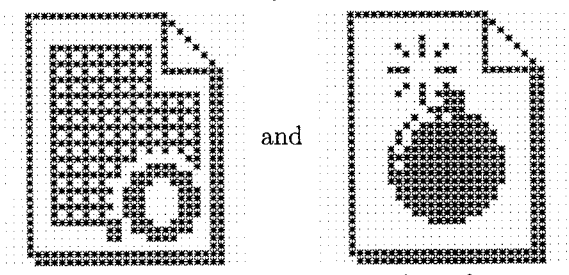

I expect other users will need to adjust foreground and background colors to go with the decor of their own desktops.

In 1989 I had my first opportunity to work with a personal graphic workstation, and I immediately decided to make  $64 \times 64$ -bit icons for TEX and META-FONT-for the programs, not for the files. But I've always found it more convenient to run TEX and METAFONT from UNIX shells, so I never have used

## TUGboat, Volume 14 (1993), No. 4 389

those early icons. Here they are, still waiting for (Stanford, California, October 1990), 200 pp. their proper raison d'6tre: An up-to-date version is available online in [I].

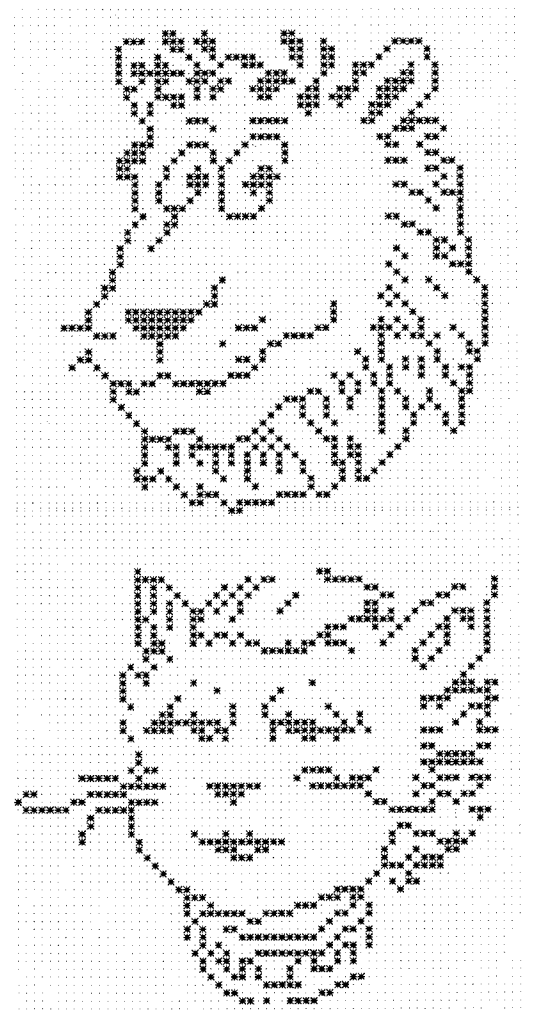

All of the icons shown above, except for those already present in directory /usr/openwin/share / include/images of Sun Microsystem's OpenWindows distribution, can be obtained via anonymous ftp from directory "ftp/pub/tex/icons at labrea.stanford.edu on the Internet. That directory also contains a file called cetex . ascii, which can be used to install the icons into OpenWindows by saying 'ce-db-merge system -from-ascii cetex. ascii'.

## **References**

- [I] **CWEB** public distribution, available by anonymous ftp from directory 'ftp/pub/cweb at labrea.stanford.edu.
- [2] Silvio Levy and Donald E. Knuth, The **CWEB**  System of Structured Documentation, Stanford Computer Science report STAN-CS-1336

- [3] Donald E. Knuth, Literate Programming (Stanford, California: Center for the Study of Language and Information,  $1992$ ),  $xvi + 368$  pp. (CSLI Lecture Notes, no. 27.) Distributed by the University of Chicago Press.
- [4] Donald E. Knuth, The Stanford GraphBase: A Platform for Combinatorial Computing (New York: ACM Press, 1993).
	- o Donald E. Knuth Stanford University

Editor's note: An additional icon, for files whose name ends with .sty, has been provided by Peter Flvnn:

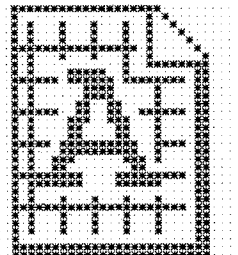

This icon has been deposited in the CTAN archives in the file . . . /digests/tugboat/sty . icon